## Activités mentales ex 16 page 313

## *Se***´***samath*

Maths TS obligatoire

(C) BY-SA

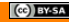

On considère un cube ABCDEFGH de côté 1 et de centre O.

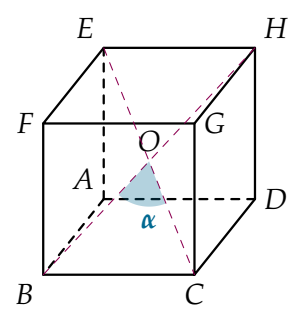

Calculer une valeur approchée de la mesure de l'angle  $\alpha = \widehat{BOC}$  au degré près.

Le produit scalaire de deux vecteurs  $\vec{u}$  et  $\vec{v}$  dans l'espace est leur produit scalaire dans un plan les contenant.

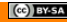

Le produit scalaire de deux vecteurs  $\vec{u}$  et  $\vec{v}$  dans l'espace est leur produit scalaire dans un plan les contenant.

La définition donnée et les propriétés établies en classe de Première S dans le plan sont donc aussi valables dans l'espace. À savoir :

Le produit scalaire de deux vecteurs  $\vec{u}$  et  $\vec{v}$  dans l'espace est leur produit scalaire dans un plan les contenant.

La définition donnée et les propriétés établies en classe de Première S dans le plan sont donc aussi valables dans l'espace. À savoir :

 $\vec{u} \cdot \vec{v} = \|\vec{u}\| \times \|\vec{v}\| \times \cos(\vec{u}, \vec{v}) = \vec{v} \cdot \vec{u}$ , lorsque  $\vec{u} \neq \vec{0}$  et  $\vec{v} \neq \vec{0}$ .

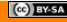

Le produit scalaire de deux vecteurs  $\vec{u}$  et  $\vec{v}$  dans l'espace est leur produit scalaire dans un plan les contenant.

La définition donnée et les propriétés établies en classe de Première S dans le plan sont donc aussi valables dans l'espace. À savoir :

$$
\vec{u} \cdot \vec{v} = \|\vec{u}\| \times \|\vec{v}\| \times \cos(\vec{u}, \vec{v}) = \vec{v} \cdot \vec{u}, \text{longue } \vec{u} \neq \vec{0} \text{ et } \vec{v} \neq \vec{0}.
$$

$$
\vec{u} \cdot \vec{v} = 0 \Longleftrightarrow \vec{u} = \vec{0} \text{ ou } \vec{v} = \vec{0} \text{ ou } (\vec{u}, \vec{v}) = \frac{\pi}{2} + k\pi, k \in \mathbb{Z}.
$$

 $2^{2}$ <br>Dans ce cas, on dit que les vecteurs sont orthogonaux.

Le produit scalaire de deux vecteurs  $\vec{u}$  et  $\vec{v}$  dans l'espace est leur produit scalaire dans un plan les contenant.

La définition donnée et les propriétés établies en classe de Première S dans le plan sont donc aussi valables dans l'espace. À savoir :

$$
\vec{u} \cdot \vec{v} = \|\vec{u}\| \times \|\vec{v}\| \times \cos(\vec{u}, \vec{v}) = \vec{v} \cdot \vec{u}, \text{longue } \vec{u} \neq \vec{0} \text{ et } \vec{v} \neq \vec{0}.
$$

$$
\vec{u} \cdot \vec{v} = 0 \Longleftrightarrow \vec{u} = \vec{0} \text{ ou } \vec{v} = \vec{0} \text{ ou } (\vec{u}, \vec{v}) = \frac{\pi}{2} + k\pi, k \in \mathbb{Z}.
$$

 $2^{2}$ <br>Dans ce cas, on dit que les vecteurs sont orthogonaux.

 $\vec{u}\cdot\vec{v}=\vec{u}\cdot\vec{v}_1$  où  $\vec{v}_1$  est le projeté orthogonal de  $\vec{v}$  sur une droite dirigée par  $\vec{u}$ .

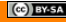

Le produit scalaire de deux vecteurs  $\vec{u}$  et  $\vec{v}$  dans l'espace est leur produit scalaire dans un plan les contenant.

La définition donnée et les propriétés établies en classe de Première S dans le plan sont donc aussi valables dans l'espace. À savoir :

$$
\vec{u} \cdot \vec{v} = \|\vec{u}\| \times \|\vec{v}\| \times \cos(\vec{u}, \vec{v}) = \vec{v} \cdot \vec{u}, \text{ lorsque } \vec{u} \neq \vec{0} \text{ et } \vec{v} \neq \vec{0}.
$$

$$
\vec{u} \cdot \vec{v} = 0 \Longleftrightarrow \vec{u} = \vec{0} \text{ ou } \vec{v} = \vec{0} \text{ ou } (\vec{u}, \vec{v}) = \frac{\pi}{2} + k\pi, k \in \mathbb{Z}.
$$

 $2^{2}$ <br>Dans ce cas, on dit que les vecteurs sont orthogonaux.

 $\vec{u}\cdot\vec{v}=\vec{u}\cdot\vec{v}_1$  où  $\vec{v}_1$  est le projeté orthogonal de  $\vec{v}$  sur une droite dirigée par  $\vec{u}$ .

$$
\vec{u} \cdot \vec{v} = \frac{1}{2} \left( \|\vec{u}\|^2 + \|\vec{v}\|^2 - \|\vec{u} - \vec{v}\|^2 \right)
$$

Le produit scalaire de deux vecteurs  $\vec{u}$  et  $\vec{v}$  dans l'espace est leur produit scalaire dans un plan les contenant.

La définition donnée et les propriétés établies en classe de Première S dans le plan sont donc aussi valables dans l'espace. À savoir :

$$
\vec{u} \cdot \vec{v} = \|\vec{u}\| \times \|\vec{v}\| \times \cos(\vec{u}, \vec{v}) = \vec{v} \cdot \vec{u}, \text{ lorsque } \vec{u} \neq \vec{0} \text{ et } \vec{v} \neq \vec{0}.
$$

$$
\vec{u} \cdot \vec{v} = 0 \Longleftrightarrow \vec{u} = \vec{0} \text{ ou } \vec{v} = \vec{0} \text{ ou } (\vec{u}, \vec{v}) = \frac{\pi}{2} + k\pi, k \in \mathbb{Z}.
$$

Dans ce cas, on dit que les vecteurs sont orthogonaux.

$$
\vec{u} \cdot \vec{v} = \vec{u} \cdot \vec{v}_1
$$
où 
$$
\vec{v}_1
$$
est le projeté orthogonal de  $\vec{v}$  sur une droite dirigée par  $\vec{u}$ .

$$
\vec{u} \cdot \vec{v} = \frac{1}{2} (\|\vec{u}\|^2 + \|\vec{v}\|^2 - \|\vec{u} - \vec{v}\|^2)
$$

$$
\vec{u} \cdot \vec{v} = \frac{1}{2} (\|\vec{u} + \vec{v}\|^2 - \|\vec{u}\|^2 - \|\vec{v}\|^2)
$$

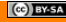

Le produit scalaire de deux vecteurs  $\vec{u}$  et  $\vec{v}$  dans l'espace est leur produit scalaire dans un plan les contenant.

La définition donnée et les propriétés établies en classe de Première S dans le plan sont donc aussi valables dans l'espace. À savoir :

$$
\vec{u} \cdot \vec{v} = \|\vec{u}\| \times \|\vec{v}\| \times \cos(\vec{u}, \vec{v}) = \vec{v} \cdot \vec{u}, \text{longue } \vec{u} \neq \vec{0} \text{ et } \vec{v} \neq \vec{0}.
$$

$$
\vec{u} \cdot \vec{v} = 0 \Longleftrightarrow \vec{u} = \vec{0}
$$
 ou  $\vec{v} = \vec{0}$  ou  $(\vec{u}, \vec{v}) = \frac{\pi}{2} + k\pi, k \in \mathbb{Z}$ .

 $2^{2}$ <br>Dans ce cas, on dit que les vecteurs sont orthogonaux.

$$
\vec{u} \cdot \vec{v} = \vec{u} \cdot \vec{v}_1
$$
où  $\vec{v}_1$ est le projeté orthogonal de  $\vec{v}$  sur une droite dirigée par  $\vec{u}$ .

$$
\vec{u} \cdot \vec{v} = \frac{1}{2} \left( \|\vec{u}\|^2 + \|\vec{v}\|^2 - \|\vec{u} - \vec{v}\|^2 \right)
$$
  

$$
\vec{u} \cdot \vec{v} = \frac{1}{2} \left( \|\vec{u} + \vec{v}\|^2 - \|\vec{u}\|^2 - \|\vec{v}\|^2 \right)
$$
  

$$
\overrightarrow{AB} \cdot \overrightarrow{AC} = AB \times AC \times \cos(\overrightarrow{BAC}), \text{ où } A, B \text{ et } C \text{ sont trois points distincts du plan.}
$$

### Méthode : calculer la mesure d'un angle

Pour calculer un angle géométrique formé par deux vecteurs  $\vec{u}$  et  $\vec{v}$ , on exprime  $\vec{u} \cdot \vec{v}$  de deux façons différentes : l'une permettant d'obtenir la valeur du produit scalaire, l'autre faisant intervenir l'angle.

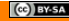

### Méthode : calculer la mesure d'un angle

Pour calculer un angle géométrique formé par deux vecteurs  $\vec{u}$  et  $\vec{v}$ , on exprime  $\vec{u} \cdot \vec{v}$  de deux façons différentes : l'une permettant d'obtenir la valeur du produit scalaire, l'autre faisant intervenir l'angle.

En utilisant la formule avec le cosinus :

$$
\overrightarrow{OB} \cdot \overrightarrow{OC} = OB \times OC \times \cos \widehat{BOC}
$$

## Méthode : calculer la mesure d'un angle

Pour calculer un angle géométrique formé par deux vecteurs  $\vec{u}$  et  $\vec{v}$ , on exprime  $\vec{u} \cdot \vec{v}$  de deux façons différentes : l'une permettant d'obtenir la valeur du produit scalaire, l'autre faisant intervenir l'angle.

En utilisant la formule avec le cosinus :

$$
\overrightarrow{OB} \cdot \overrightarrow{OC} = OB \times OC \times \cos \widehat{BOC}
$$

Ainsi ,

$$
\cos \widehat{BOC} = \frac{\overrightarrow{OB} \cdot \overrightarrow{OC}}{OB \times OC}
$$

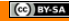

En utilisant les coordonnées : dans le repère orthonormé  $(A, \overrightarrow{AB}, \overrightarrow{AD}, \overrightarrow{AE})$ , on a :

En utilisant les coordonnées : dans le repère orthonormé  $\left(A,\overrightarrow{AB},\overrightarrow{AD},\overrightarrow{AE}\right)$ , on a :

 $B(1; 0; 0)$  ,  $C(1; 1; 0)$  et  $O(0,5; 0,5; 0,5)$ 

$$
(\mathbf{C})\mathbf{B} \mathbf{Y} \mathbf{S} \mathbf{A}
$$

En utilisant les coordonnées : dans le repère orthonormé  $\left(A,\overrightarrow{AB},\overrightarrow{AD},\overrightarrow{AE}\right)$ , on a :

 $B(1; 0; 0)$ ,  $C(1; 1; 0)$  et  $O(0,5; 0,5; 0,5)$ 

Ainsi,

$$
\overrightarrow{OB} \begin{pmatrix} 0,5 \\ -0,5 \\ -0,5 \end{pmatrix} \qquad \text{et} \qquad \overrightarrow{OC} \begin{pmatrix} 0,5 \\ 0,5 \\ -0,5 \end{pmatrix}
$$

En utilisant les coordonnées : dans le repère orthonormé  $(A, \overrightarrow{AB}, \overrightarrow{AD}, \overrightarrow{AE})$ , on a :

 $B(1; 0; 0)$ ,  $C(1; 1; 0)$  et  $O(0,5; 0,5; 0,5)$ 

Ainsi,

$$
\overrightarrow{OB} \begin{pmatrix} 0.5 \\ -0.5 \\ -0.5 \end{pmatrix} \qquad \text{et} \qquad \overrightarrow{OC} \begin{pmatrix} 0.5 \\ 0.5 \\ -0.5 \end{pmatrix}
$$

Par conséquent,

$$
\overrightarrow{OB} \cdot \overrightarrow{OC} = 0.5 \times 0.5 + (-0.5) \times 0.5 + (-0.5) \times (-0.5)
$$

En utilisant les **coordonnées** : en utilisant les **coordonnees** :<br>dans le repère orthonormé  $(A, \overrightarrow{AB}, \overrightarrow{AD}, \overrightarrow{AE})$ , on a :

 $B(1; 0; 0)$ ,  $C(1; 1; 0)$  et  $O(0,5; 0,5; 0,5)$ 

Ainsi,

$$
\overrightarrow{OB} \begin{pmatrix} 0,5 \\ -0,5 \\ -0,5 \end{pmatrix} \qquad \text{et} \qquad \overrightarrow{OC} \begin{pmatrix} 0,5 \\ 0,5 \\ -0,5 \end{pmatrix}
$$

Par conséquent,

$$
\overrightarrow{OB} \cdot \overrightarrow{OC} = 0.5 \times 0.5 + (-0.5) \times 0.5 + (-0.5) \times (-0.5) \n= 0.25
$$

De plus,

$$
(\mathbf{G})
$$
 BY-SA

De plus,

et

$$
OB = \sqrt{0.5^2 + (-0.5)^2 + (-0.5)^2} = \sqrt{0.75}
$$

$$
OC = \sqrt{0.5^2 + 0.5^2 + (-0.5)^2} = \sqrt{0.75}
$$

$$
(\mathbf{C})\mathbf{B} \mathbf{Y} \mathbf{S} \mathbf{A}
$$

De plus,

et

$$
OB = \sqrt{0.5^2 + (-0.5)^2 + (-0.5)^2} = \sqrt{0.75}
$$

$$
OC = \sqrt{0.5^2 + 0.5^2 + (-0.5)^2} = \sqrt{0.75}
$$

On a donc:

$$
\cos \widehat{BOC} = \frac{0,25}{\sqrt{0,75} \times \sqrt{0,75}}
$$

$$
(\mathsf{c}\mathsf{e})\mathsf{B} \mathsf{v}\mathsf{s}\mathsf{s}\mathsf{a}
$$

De plus,

et

$$
OB = \sqrt{0.5^2 + (-0.5)^2 + (-0.5)^2} = \sqrt{0.75}
$$

$$
OC = \sqrt{0.5^2 + 0.5^2 + (-0.5)^2} = \sqrt{0.75}
$$

On a donc :

$$
\cos \widehat{BOC} = \frac{0,25}{\sqrt{0,75} \times \sqrt{0,75}}
$$

Soit,

$$
\cos \widehat{BOC} = \frac{1}{3}
$$

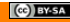

De plus,

et

$$
OB = \sqrt{0.5^2 + (-0.5)^2 + (-0.5)^2} = \sqrt{0.75}
$$

$$
OC = \sqrt{0.5^2 + 0.5^2 + (-0.5)^2} = \sqrt{0.75}
$$

On a donc :

$$
\cos \widehat{BOC} = \frac{0,25}{\sqrt{0,75} \times \sqrt{0,75}}
$$

Soit,

$$
\cos \widehat{BOC} = \frac{1}{3}
$$

Par conséquent,

$$
\widehat{BOC} \approx 71^{\circ}
$$

$$
(\mathbf{C})\mathbf{B} \mathbf{Y} \mathbf{S} \mathbf{A}
$$